# A Graphics System

### • Application program

◆ Puts all subsequent layers together into a piece of software that is of direct use to some human being

### • Framework

- $\Diamond$  Successive layers over a core graphics engine to make it easier to use
- ◆ User interfaces, image processing libraries, 3D scene APIs live here

### • Graphics engine

 $\Diamond$  Software specific to graphics rendering: pipelines, special algorithms (such as full-screen anti-aliasing)

### • Operating system

- Manages the context of graphics applications: windows, full-screen mode, drag-and-drop
- $\Diamond$  If properly done, is a cleanly separate layer from core operating system functions: processes, memory management, file systems, I/O

### • Device driver

- $\Diamond$  Software specific to the video hardware
- $\Diamond$  Interfaces with the operating system in a standard way
- May also have hooks to a graphics framework (i.e. OpenGL)

### • Video hardware

- ◆ Video memory, registers, coprocessors, special functions
- $\Diamond$  Interface to output devices
- Input devices
	- $\Diamond$  Allows the user to affect software: physical activity such as movement travels through the layers of a system knows how to respond to it

# An OpenGL Graphics System

- Application program
	- ◆ Written in C, C++, Java, or any other programming language for which OpenGL can be "exposed"
- Framework
	- ◆ GLUT: OpenGL Utility Toolkit platform-independent windowing framework specifically for OpenGL software, available on multiple platforms…results in portable OpenGL software
	- $\Diamond$  Platform-specific frameworks (xgl, wgl, agl) binds OpenGL to APIs that are specific to an operating system or platform…not portable, but may take special advantage of particular platform strengths

- Graphics engine
	- ◆ OpenGL!!!
- Operating system
	- ◆ Put your favorite operating system here
	- $\Diamond$  Special mention: in Mac OS X, OpenGL is fundamental to the operating system — its graphical user interface is implemented in OpenGL; in other operating systems, OpenGL rides "on top of" what the operating system provides
- Device driver
	- ◆ Put your favorite nVidia, ATI, or other driver here
- Video hardware
	- **♦ Ditto, but for the actual graphics cards**
- Input devices
	- $\Diamond$  Keyboards, mice, trackballs, gloves, tablets, oh my!

## Getting into OpenGL

- OpenGL is focused on 3D drawing; it is not concerned with user interface-level constructs like windows, widgets, etc. Leave it to the operating system or framework to give OpenGL a "canvas" on which it can do its 3D magic
- OpenGL lives in an abstract 3D coordinate system which is right-handed by default
- You *can* simulate 2D just lock the *z* coordinate at 0.0 (that's what OpenGL's "2D" functions do)

- Two layers:
	- **♦ GL core OpenGL, this is the basic library**
	- ◆ GLU OpenGL Utility Library: very useful routines, but all a layer above GL; what Java calls "convenience methods"
- For the third layer the context there are 2 ways to go
	- ◆ Portable = GLUT OpenGL Utility Toolkit
	- Platform-specific = *x*GL Platform-specific OpenGL interfaces (*xgl* for X-windows, *wgl* for Windows, *agl* for Mac OS, etc.)
- **OpenGL is a state machine**

# Making Your Code and Compiler "See" OpenGL

- 3 sets of header files and 3 libraries, corresponding to GL, GLU, and GLUT; content is the same, but filenames/locations vary by platform
- Once properly set-up, your code can say: #include <GL/gl.h> #include <GL/glu.h>
- If you're using GLUT, it's simpler; GLUT includes gl.h and glu.h for you, so you only have to say: #include <GL/glut.h> *— or —* #include <GLUT/glut.h> (depends on platform)

• If compiling off the command line or a make file, you may or may not need to mention the include and library directories:

```
gcc -I/usr/X11R6/include -L/usr/X11R6/bin -o myproject 
myproject.c -lGLU -lGL -lglut
```
gcc -o myproject myproject.c -lopengl32 -lglu32 -lglut32

• On Mac OS X, OpenGL and GLUT are packaged as "frameworks," and GLUT requires the Foundation framework too:

```
gcc -o myproject myproject.c -framework Foundation -framework 
OpenGL -framework GLUT
```
• In an IDE, you may need to "tell" your IDE that you need OpenGL (and, if necessary, tell that IDE where the OpenGL include files and libraries are)

# Sample OpenGL Setups

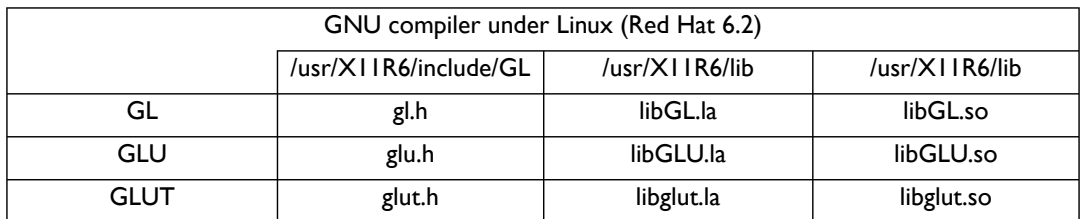

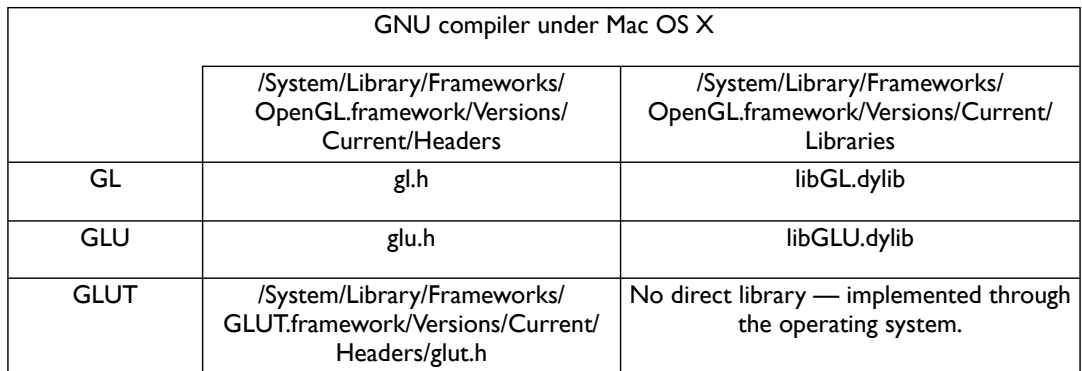

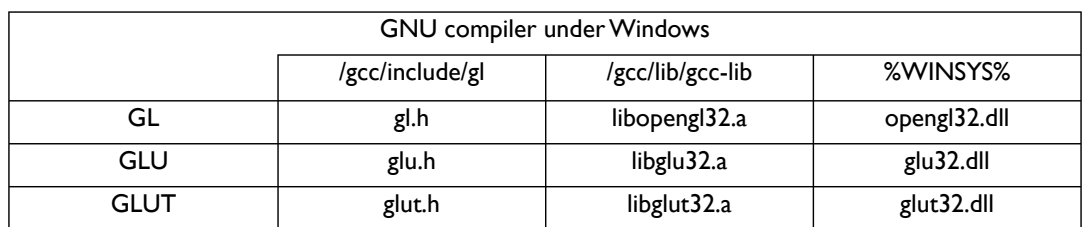

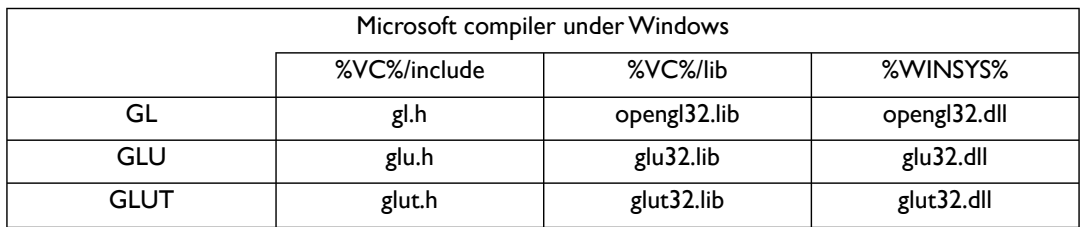

Note that these differences don't affect your source code — it's still:

#include <GL/glut.h> (or #include <GLUT/glut.h>)

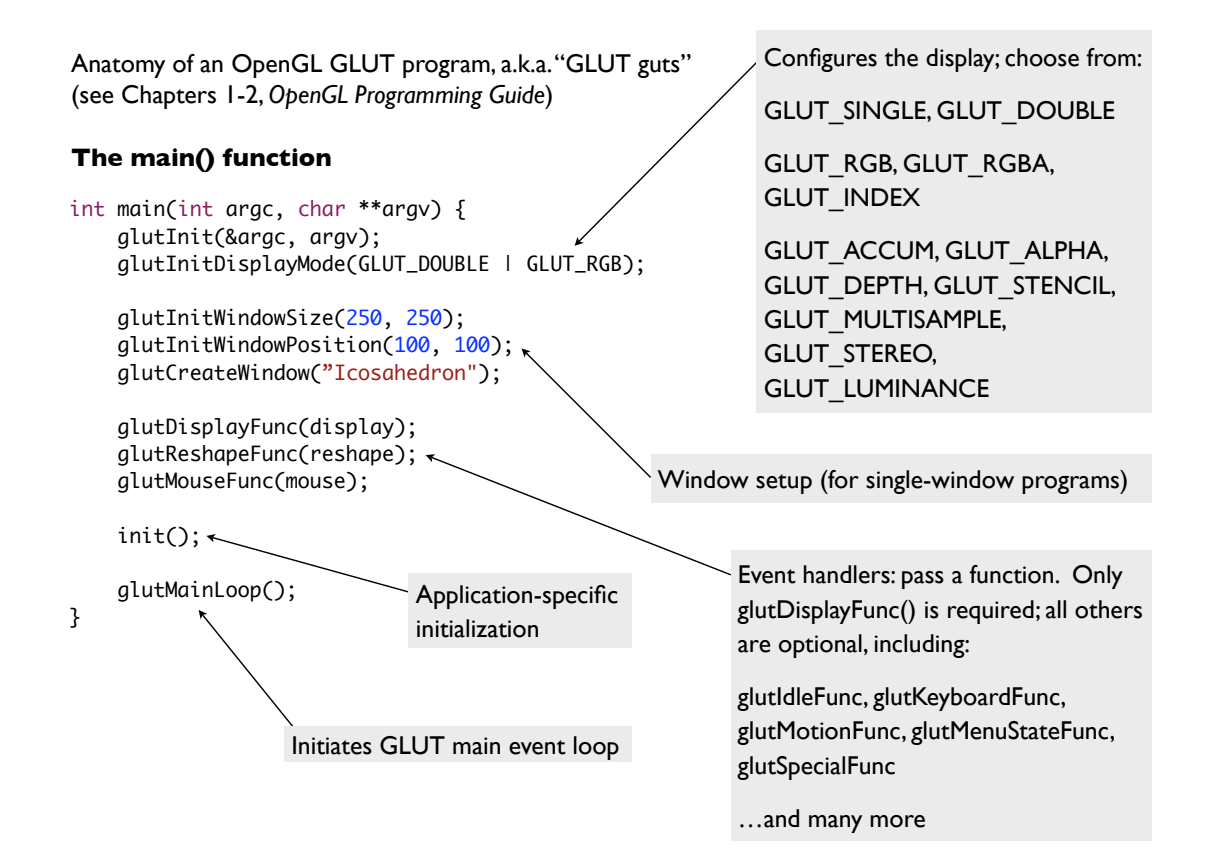

```
Anatomy of an OpenGL GLUT program, a.k.a."GLUT guts"
(see Chapters 1-2, OpenGL Programming Guide)
The event handlers: view — displaying
void display(void) {
     glClear(GL_COLOR_BUFFER_BIT);
     glMatrixMode(GL_MODELVIEW);
     glLoadIdentity();
     gluLookAt(0.0, 2.0, 2.0, 0.0, 0.0, 0.0, 0.0, 1.0, 0.0);
     glRotatef(spin, 0.0, 0.0, 1.0);
     glColor3f(1.0, 1.0, 1.0);
    glBegin(GL_TRIANGLES); ←
    for (int i = 0; i < 20; i++) {
         glColor3f(1.0, 0.0, 0.0);
         glNormal3fv(&vdata[tindices[i][0]][0]);
         glVertex3fv(&vdata[tindices[i][0]][0]);
         glColor3f(0.0, 1.0, 0.0);
         glNormal3fv(&vdata[tindices[i][1]][0]);
         glVertex3fv(&vdata[tindices[i][1]][0]);
         glColor3f(0.0, 0.0, 1.0);
         glNormal3fv(&vdata[tindices[i][2]][0]);
         glVertex3fv(&vdata[tindices[i][2]][0]);
     }
     glEnd();
     glutSwapBuffers();
     glFlush();
}
                                                        The glBegin() / glEnd() block is where 
                                                        most of the action happens. This is the 
                                                        fundamental object-drawing construct in 
                                                        OpenGL. You can choose from:
                                                        GL_POINTS, GL_QUADS, GL_LINES,
                                                        GL_QUAD_STRIP, GL_LINE_STRIP,
                                                        GL_TRIANGLES, GL_LINE_LOOP,
                                                        GL_TRIANGLE_STRIP, GL_POLYGON,
                                                        GL_TRIANGLE_FAN
                                                        Inside the block, you can set vertices, set 
                                                        normal vectors, set colors, and many 
                                                        more.
                                                                   The function assigned to 
                                                                  glutDisplayFunc() draws the 
                                                                   scene. In general, this means 
                                                                  (1) clearing the scene, (2) 
                                                                  setting up the camera, (3) 
                                                                  drawing the objects in the 
                                                                  scene, then (4) cleaning up.
```
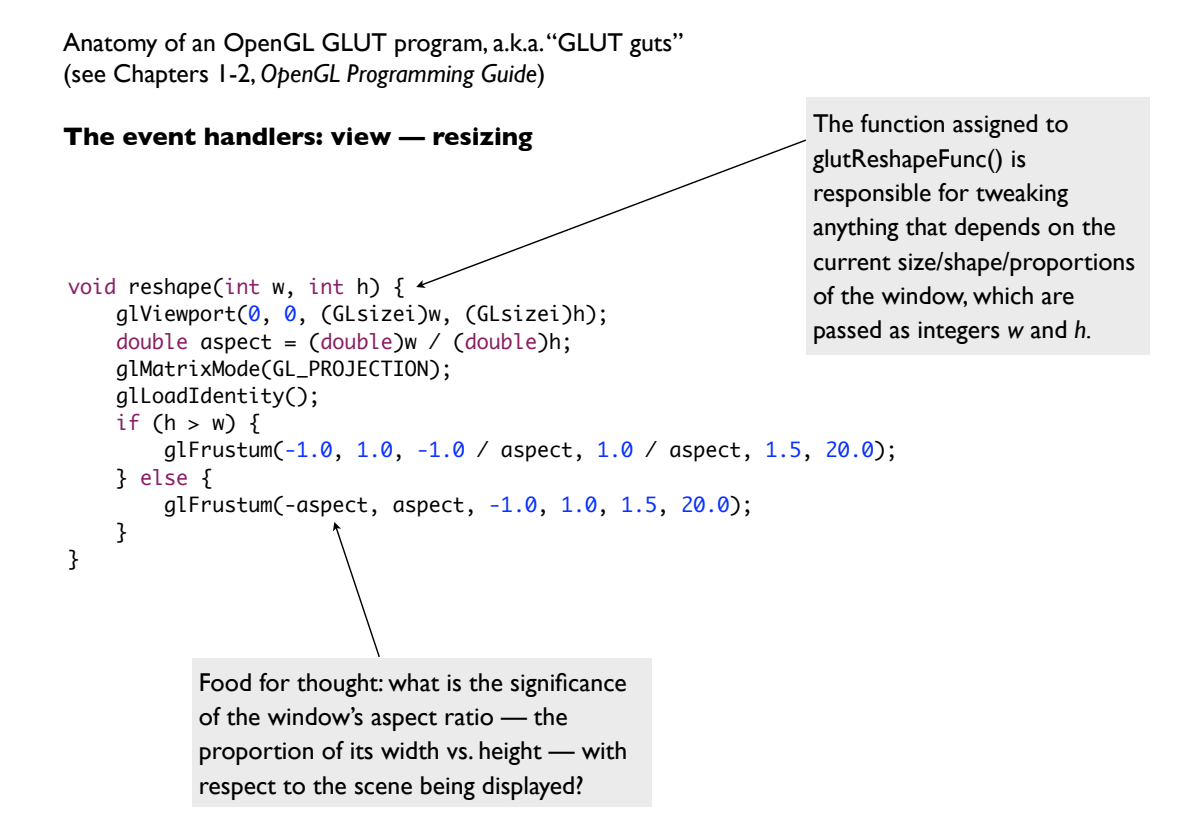

Anatomy of an OpenGL GLUT program, a.k.a."GLUT guts" (see Chapters 1-2, *OpenGL Programming Guide*)

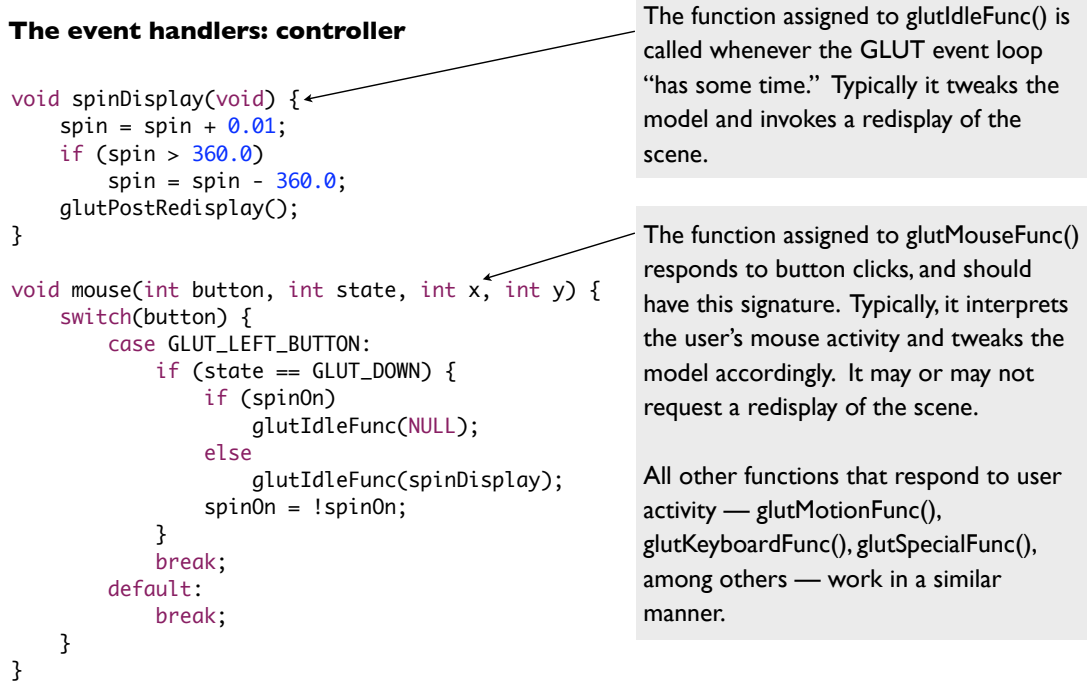

Anatomy of an OpenGL GLUT program, a.k.a."GLUT guts" (see Chapters 1-2, *OpenGL Programming Guide*)

### **Your code: the model and initialization** This is where you most

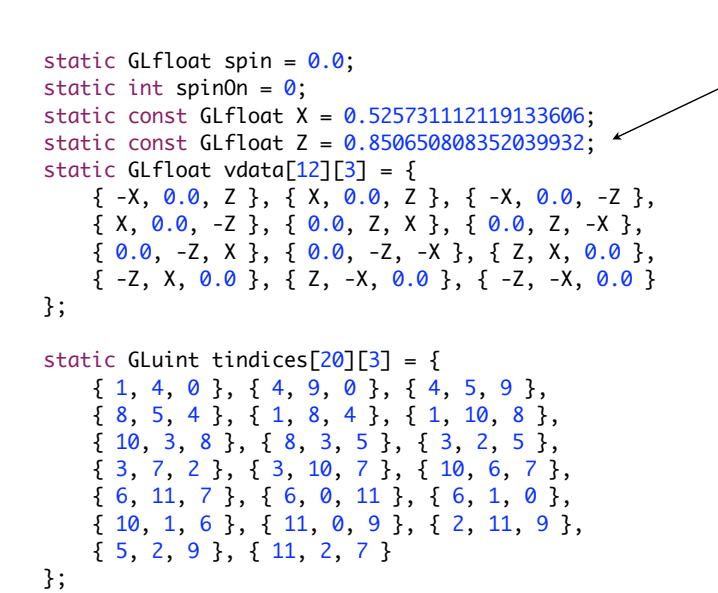

need good design. This sample code can only get away with a bunch of statics because it is very simple. Anything past this, and you should start defining classes and putting them in separate files.

Anatomy of an OpenGL GLUT program, a.k.a."GLUT guts" (see Chapters 1-2, *OpenGL Programming Guide*)

#### **Your code: initialization**

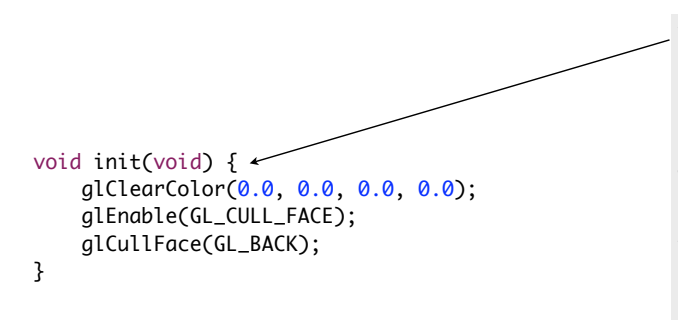

You don't *really* need a separate initialization function, but it's good practice anyway. It is a clear place for one-time or initial setup code, whether for the model or for OpenGL settings. For example, instead of hard-declaring the icosahedron's vertices and faces above, those arrays could have been calculated (or read from a file, or whatever) in here.